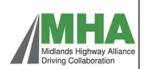

## Midlands Highway Alliance PSP 3 **Process 3 Commissioning Lot 2 Professional Services**

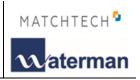

## Process 3 - Secondment Flow Chart

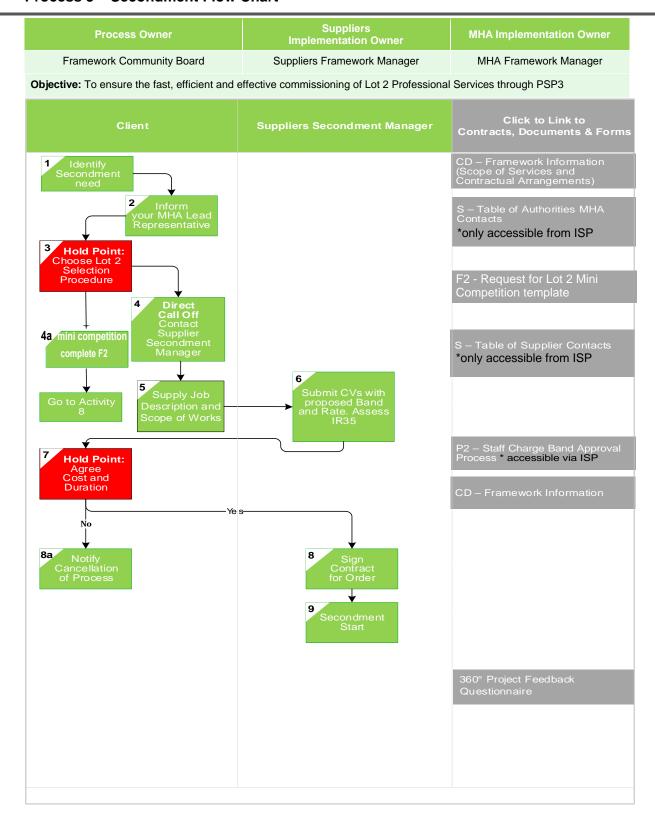

S – Supporting Document

F - Forms

**CD - Contract Documents** 

P - Process

**PSSC - NEC4 Professional Services Short Contract** 

**PSC - NEC4 Professional Services Contract** 

MHA PSP 3 Process Manual

Process Flow 3 - Version 5 - January 2022